2014 Australian Council for Adult Literacy Conference<br>2 October Pre-conference Forum<br>3-4 October Conference<br>Crowne Plaza Surfers Paradise

**Literacy: a learning spiral for life**

**ERIVALTH** 

HOME HOLSTON

## **Using Screencasts to Enhance Information and Academic Literacy Skills in Vocational Learners**

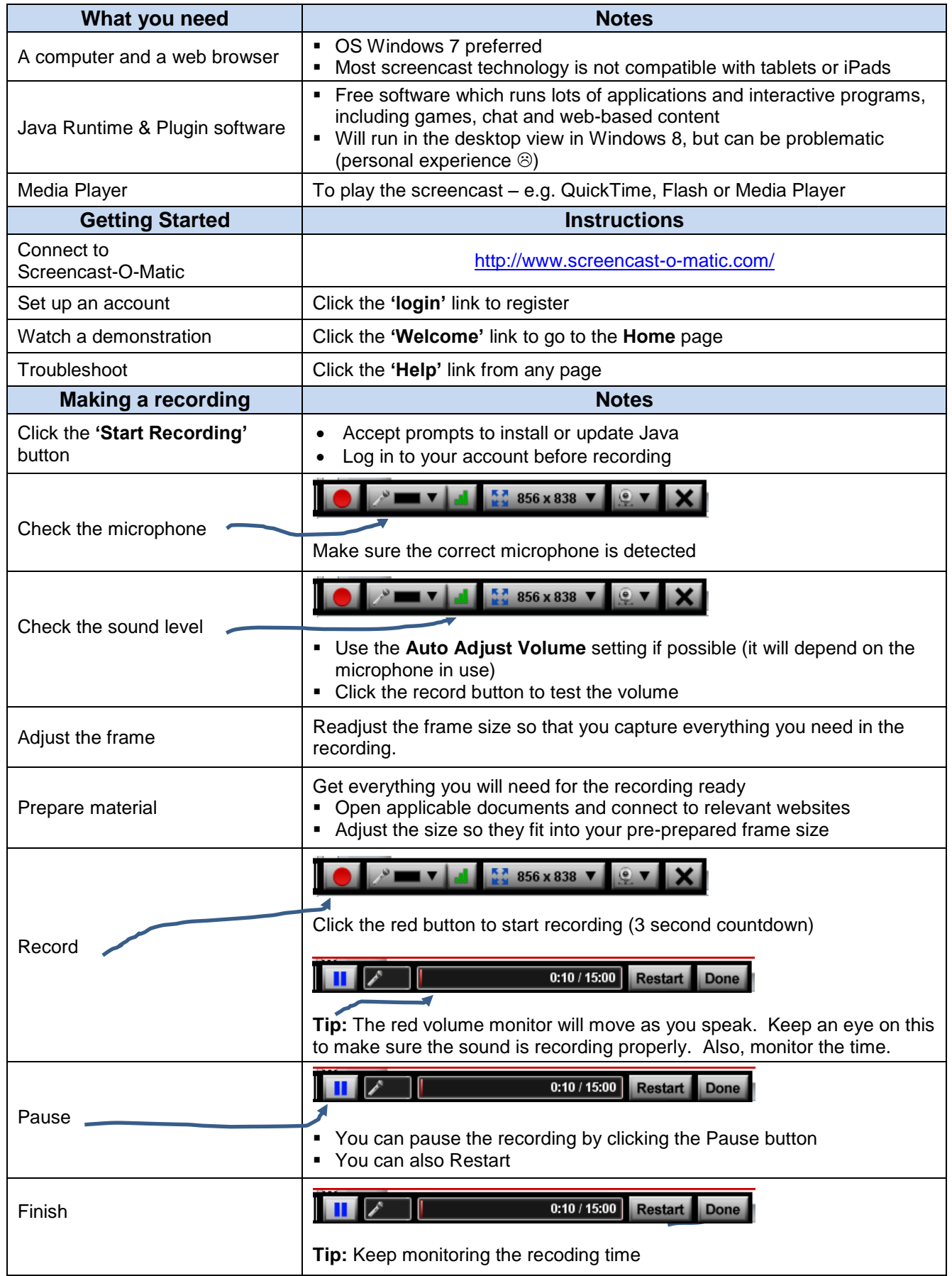

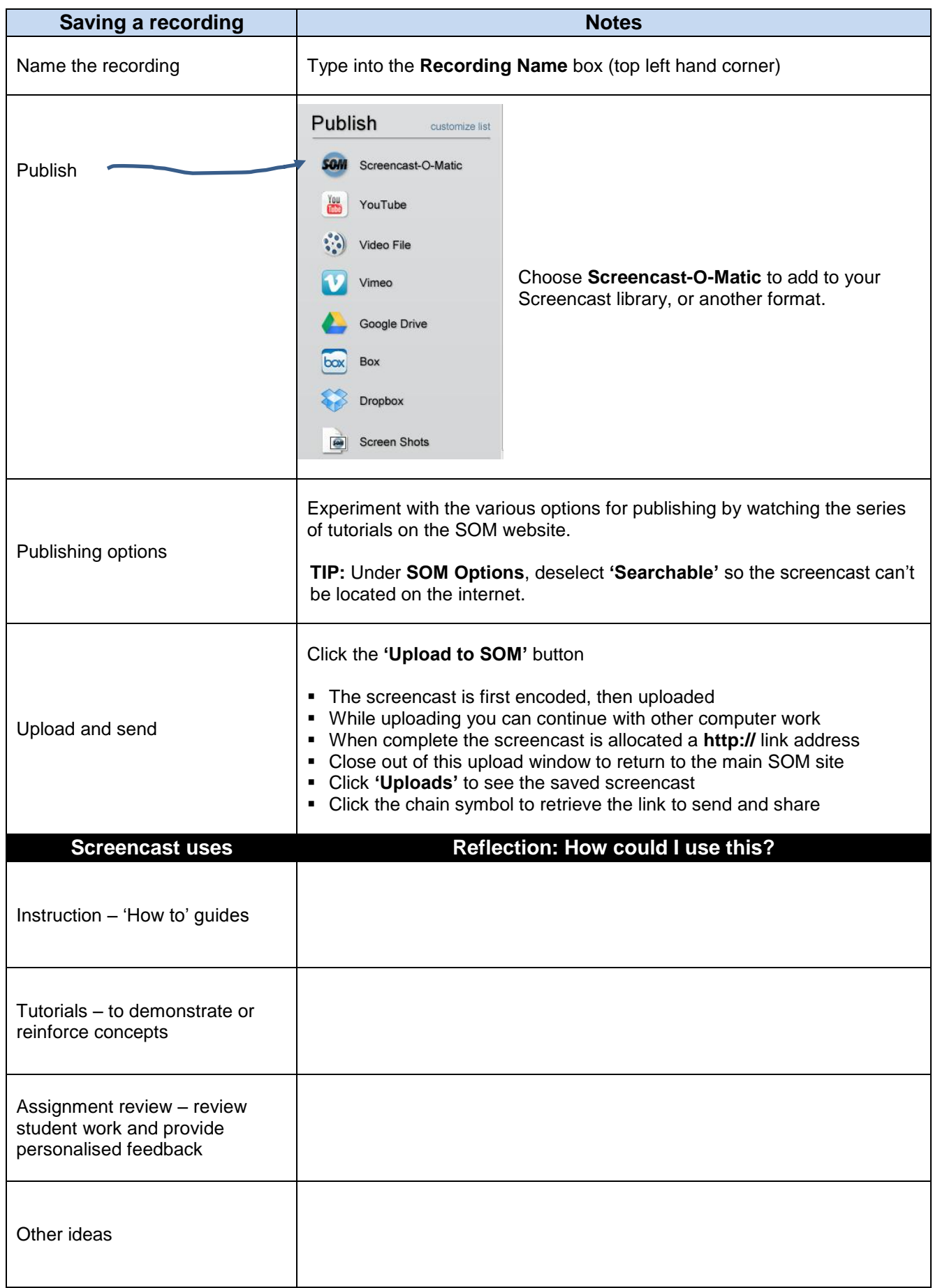